## **Raising a Face to Face Booking**

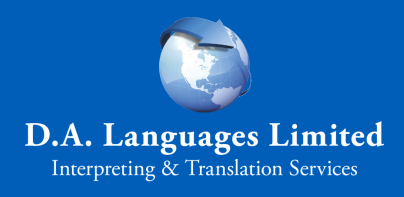

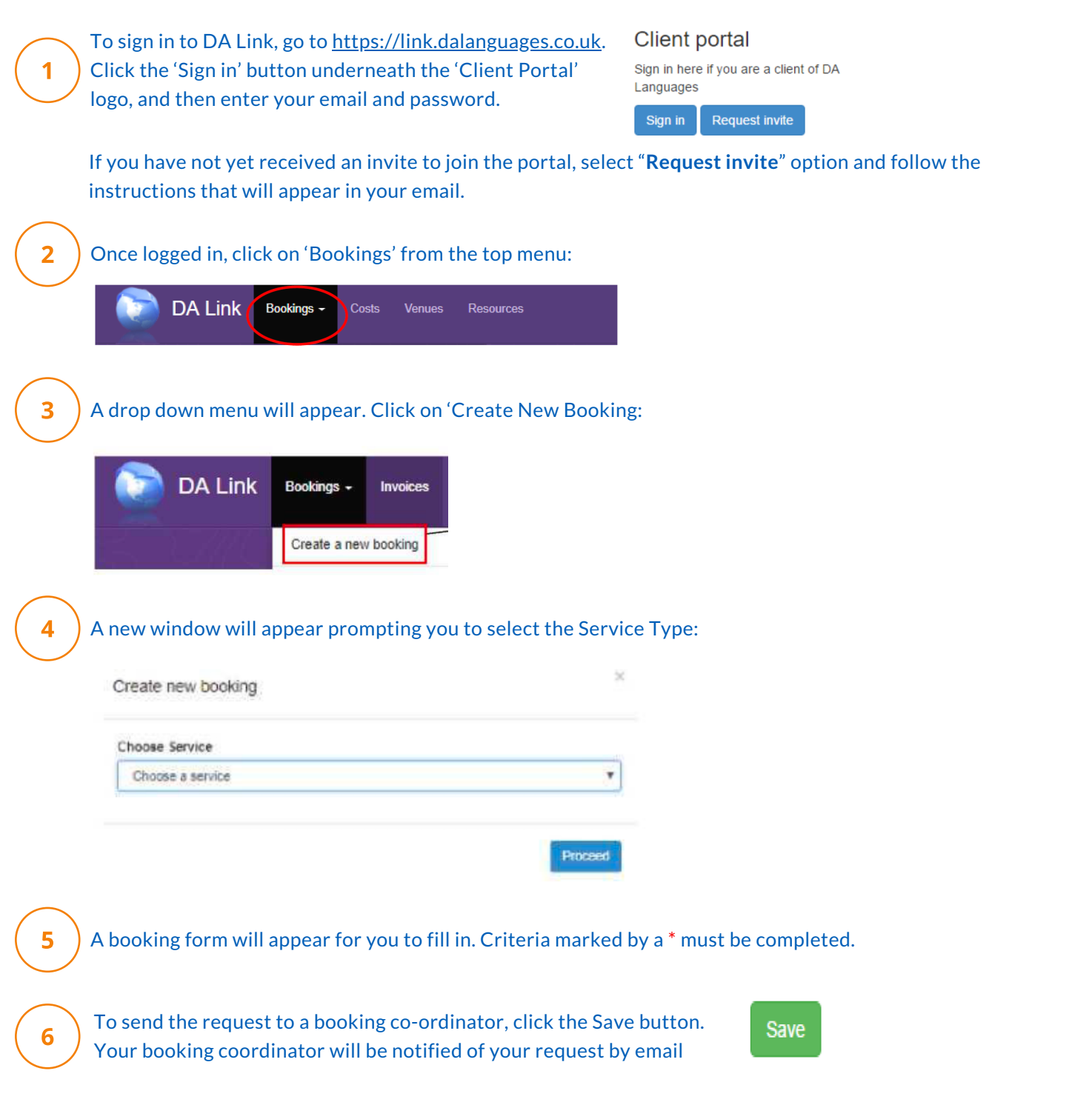